Subject: Re: Issue executing DataWarrior Posted by [Tech01](https://openmolecules.org/forum/index.php?t=usrinfo&id=1136) on Mon, 27 May 2024 14:51:29 GMT [View Forum Message](https://openmolecules.org/forum/index.php?t=rview&th=744&goto=2220#msg_2220) <> [Reply to Message](https://openmolecules.org/forum/index.php?t=post&reply_to=2220)

Thanks alot, after asking cyber to whitelist the application on their end it started working on the pc.

Still weird that S1 doesn't show anything saying it's blocked or whatsoever.

You've been really helpfull. I wish you a great day! :)

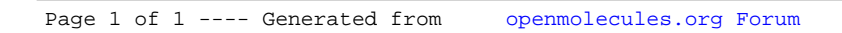